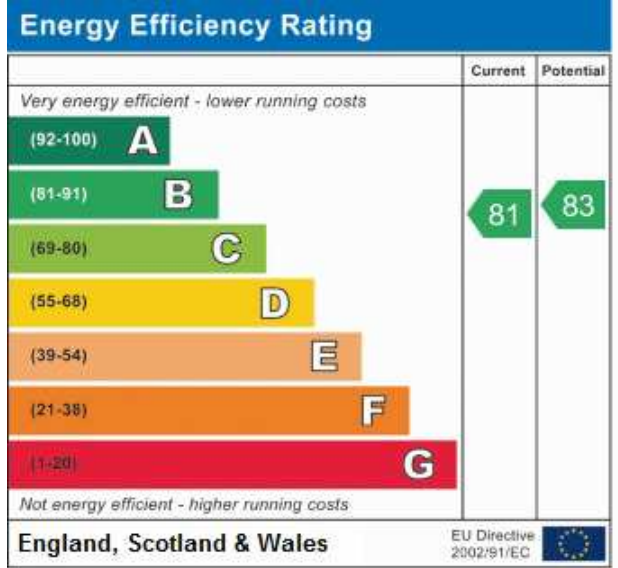

**Environmental Impact (CO2) Rating** Current Potential Very environmentally friendly - lower CO<sub>2</sub> emissions  $\mathbb{A}$  $(92 - 100)$ B  $(81 - 91)$ 83 82  $\overline{c}$  $(69 - 80)$ D  $(55.68)$ 目  $(39 - 54)$ 冒  $(21-38)$  $\overline{G}$  $(1-20)$ Not environmentally friendly - higher CO<sub>2</sub> emissions EU Directive<br>2002/91/EC **England, Scotland & Wales** 

Reference:

MURosebud Close